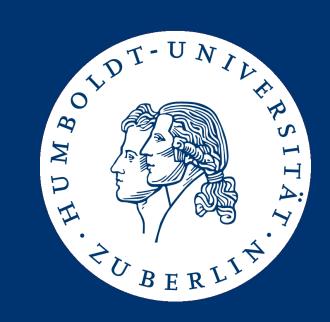

# Datenbanksysteme II: Query Execution

**Ulf Leser** 

#### Content of this Lecture

- Overview: Query optimization
- Relational operators
- Implementing (some) relational operators
- Query execution models

## 5 Layer Architecture

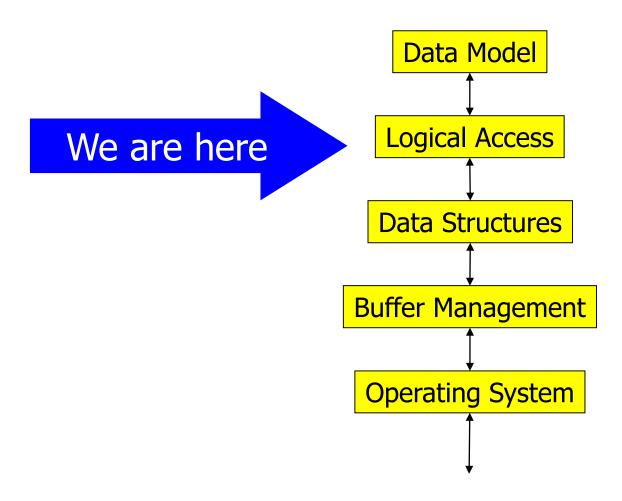

## **Query Optimization**

#### We have

- Structured Query Language SQL
- Relational algebra
- How to access tuples in many ways (scan, index, ...)

#### Now

- Given a SQL query
- Find a fast way and order of accessing tuples from different tables such that the answer to the query is computed
- Usually, we won't find the best way, but avoid the worst
- Use knowledge about value distributions, access paths, query operators, IO cost, ...
- Compile a declarative query in an "optimal" executable program

# Steps (Sketch)

- Translate query in a logical query execution plan (QEP)
  - Structured representation of a relational algebra expression
- Logical optimization: QEPs are rewritten in other, semantically equivalent and hopefully faster QEPs
  - E.g., selection is commutative:  $\sigma_A(\sigma_B(expr)) = \sigma_B(\sigma_A(expr))$
- Physical optimization: For each (relational) operator in the query, we have multiple possible implementations
  - Table access: scan, indexes, sorted access through index, ...
  - Joins: Nested loop, sort-merge, hash, ...
- Query execution: Execute the best query plan found

## **Overview Optimization**

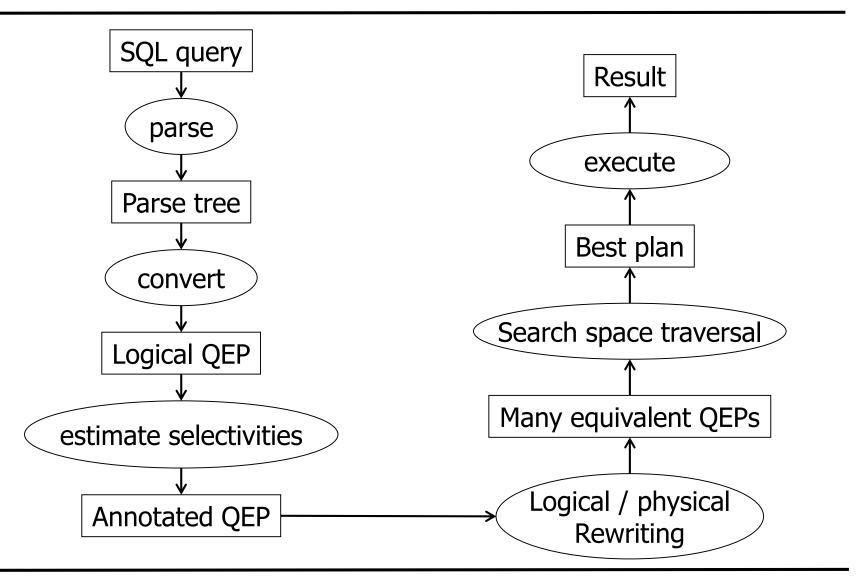

## **Overview Optimization**

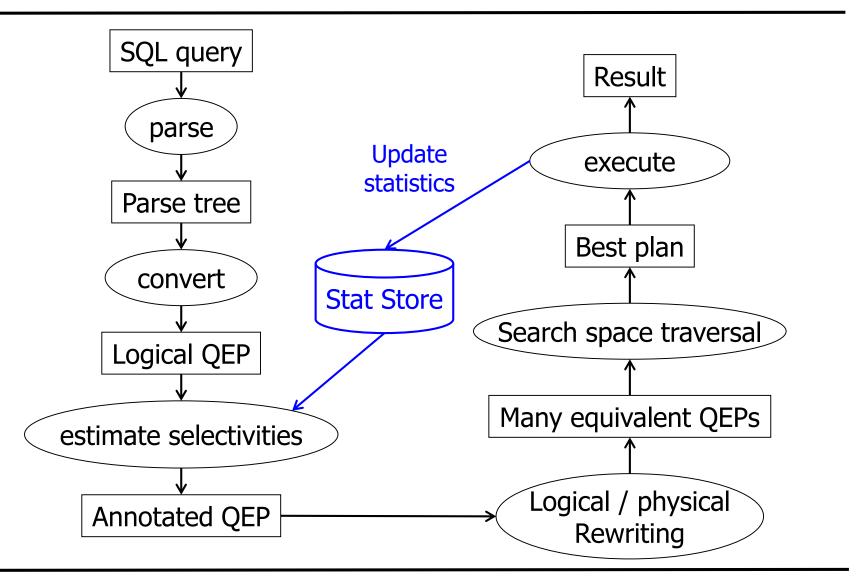

### **Adaptive Optimization**

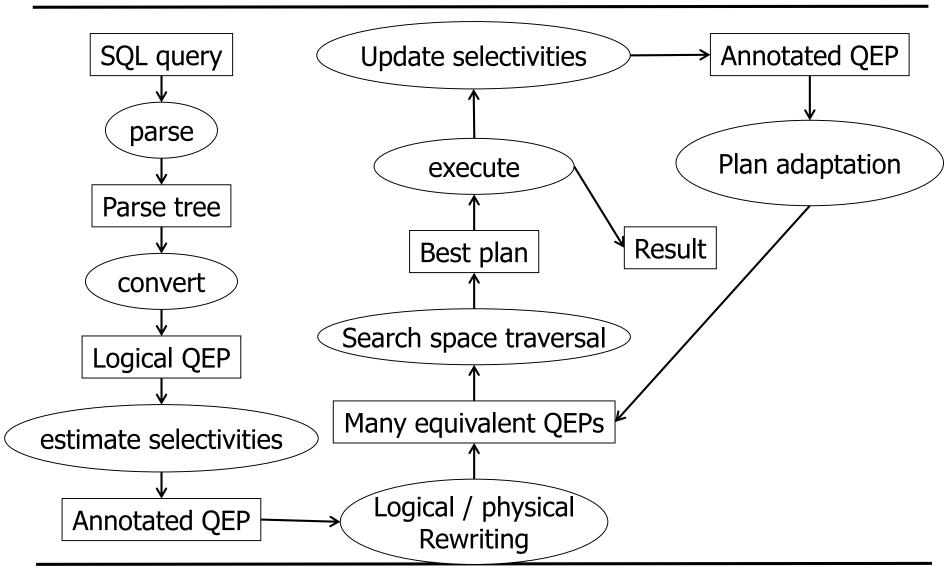

## Example SQL query

```
SELECT title
FROM starsIn
WHERE starName IN (
         SELECT name
         FROM movieStar
         WHERE birthdate LIKE '%1960'
      );
(Find all movies with stars born in 1960)
```

```
SELECT title
                               Parse Tree
FROM
      starsIn
      starName IN (
WHERE
SELECT name
                               <Query>
FROM movieStar
WHERE birthdate LIKE '%1960'
);
                                 <SFW>
   SELECT <SelList>
                       FROM
                                              WHERE
                                                        <Condition>
                                <FromList>
                                                     <Tuple> IN <Query>
          <Attribute>
                              <RelName>
              title
                                StarsIn
                                                 <Attribute>
                                                                  <Query>
                                                    starName
                                                                  ≤SFW>
                   <SelList>
                              FROM
                                       <FromList>
                                                     WHERE
        SELECT
                                                                <Condition>
               <Attribute>
                                 <RelName>
                                                   <a href="#">Attribute> LIKE <Pattern></a>
                                  MovieStar
                                                                     `%1960'
                                                     birthDate
                  name
```

## Relational Algebra / Logical Query Plan

```
SELECT title
                                                                                      I Ititle
         starsIn
FROM
         starName IN (
WHERE
 SELECT name
 FROM movieStar
                                                                              OstarName=name
 WHERE birthdate LIKE '%1960'
);
\Pi_{\text{title}} \left( \sigma_{\text{starName}=\text{name}} \right)
          starsIn \times \Pi_{name}(\sigma_{birthdate}(movieStar))))
                                                      starsIn
                                                                     Obirthdate LIKE '%1960'
                                                                            movieStar
```

## Improved Logical Query Plan

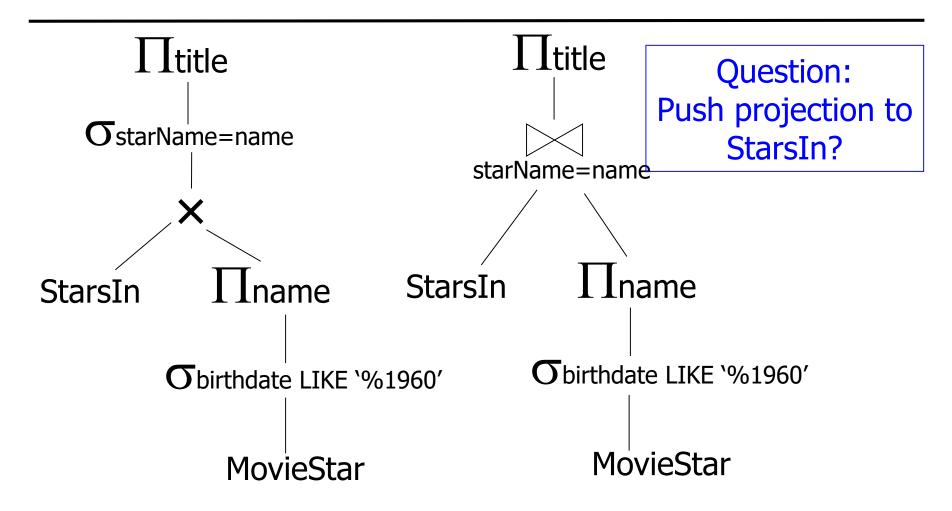

## Physical Plan

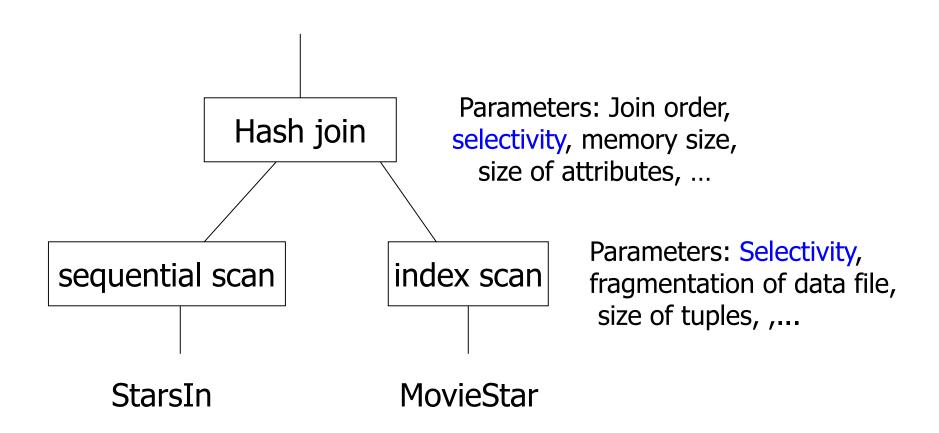

#### Content of this Lecture

- Overview: Query optimization
- Relational operators
- Implementing (some) relational operators
- Query execution models

## Relational Operations: One Table

- In the following: Table means table or intermediate result
- Selection σ: WHERE clause
  - Read table and filter tuples based on condition
  - Possibility: Use index to access only the qualifying tuples
  - Selection never increases table length (selectivity)
  - Conjunctions, disjunction, equality, negation, ...
- Projection  $\pi$ : SELECT clause
  - Read table and manipulate columns
  - In SET semantic, also duplicates must be filtered
  - Projection usually decreases breadth of table
    - When not?

## Relational Operations: One Table cont'd

- Group-by: Grouping and aggregation
  - Put all tuples with equal values in all grouping attributes into one bag; output one tuple per bag by aggregating values
  - Implementation by sorting or hashing
- Distinct: Duplicate elimination
  - Read table and remove all duplicate tuples
  - May also be injected to speed-up EXIST clauses
  - Implementation by sorting or hashing
- Order-by: Sorting
  - Always last clause in query, but injected often by optimizer
  - Pipeline breaker

## Relational Operations: Two Tables

#### Cartesian product x

- Read two tables and build all pairs of tuples
- Usually avoided combine product and selection to join
- Products in a plan are hints to wrong queries
- Specified implicitly by FROM clause

#### Join ⋈

- All pairs of tuple matching the join condition
- Natural join, theta join, equi join, semi join, outer join
- Expensive favorite target of optimizers
- Possibility: Join-order and join implementation
- Specified implicitly or explicitly in WHERE clause

## Relational Operations: Two Queries

- Union ∪
  - Read two tables and build union of all tuples
  - Duplicates are removed (alternative: UNION-ALL)
  - Requires tables to have same schema
- Intersection ∩
  - Read two tables and build intersection of tuples
  - Requires tables to have same schema
  - Same as join over all attributes
- Minus/
  - Subtract tuples of one table from tuples from the other
  - Requires tables to have same schema

#### Content of this Lecture

- Overview: Query optimization
- Relational operators
- Implementing (some) relational operators
- Query execution models

## Select versus Update

- We do not discuss update, delete, insert
- Update and delete usually have embedded queries "normal" optimization
  - But: data tuples must be loaded (and locked and changed and persistently written if TX not rolled-back)
  - Some tricks don't work any more
- Insert may have query

## **Implementing Operations**

- Most single table operations are straight-forward
  - See book by Garcia-Molina, Ullmann, Widom for detailed discussion
- Joins are more complicated later
- Sorting, especially for large tables, is important
  - External sorting we have seen Merge-Sort
- We sketch three single table operations
  - Scanning a table
  - Duplicate elimination
  - Group By

## Scanning a Table

- At the bottom of each operator tree are relations
- Accessing them implies a table scan
  - If table T has b blocks, this costs b IO
- Often better: Combine with next operation in plan
  - SELECT t.A, t.B FROM t WHERE A=5
  - Selection: If index on T.A available, perform index scan
    - Assume |T|=n, |A|=a different values, z=n/a tuples
      - Index has height log<sub>k</sub>(n)
      - Scan B+ index and find all matching TIDs
      - Accessing z tuples from T costs 1 to z IO (sequential or random)
    - Especially effective if A is a key: Only one tuple selected
  - Projection: Integrate into table scan
    - Read complete tuples, but only pass-on attributes that are needed
      - Why not read partial tuples?

## Scanning a Table 2

Conditions can be complex

```
SELECT t.A, t.B FROM t
WHERE A=5 AND (B<4 OR B>9) AND C='müller' ...
```

- Approach
  - Compute conjunctive normal form
  - Independent indexes: Find TID lists for each conjunct, then intersect
  - With MDIS: Directly find matching TIDs
  - Without indexes: Scan table and evaluate condition for each tuple
- For complex conditions and small tables, linear scanning usually is faster
  - Depends on expected result size
  - Cost-based optimization required

## **Duplicate Elimination**

- Option 1: Sorting
- Sort table on DISTINCT columns
  - Can be skipped if table is already sorted
- Scan sorted table and output only unique tuples
- Generates output in sorted order (for later reuse)
- Pipeline breaker (see later)
- Memory: Use external sorting, then pipeline

## **Duplicate Elimination**

- Option 2: Use hashing
- Scan table and build hash table on all unique values
  - Needs good hash function, avoid conflicts
- When reading a tuple, check if it has already been seen
  - If not: insert tuple and copy it to the output; else: skip tuple
  - No pipeline breaker
  - Does not sort result (but existing sorting would remain)
- No pipeline breaker
- Memory: Problem; assumes S to fit in memory

#### Performance

- Assumptions
  - Main memory: m blocks
  - Table: b blocks
- Using external sorting
  - If table is sorted, we need b IO
  - If table not sorted, we need 2\*b\*ceiling(log<sub>m</sub>(b))-b IO
- Using internal data structure
  - If all distinct values fit into m, we need b IO
    - Estimate from statistics
  - Otherwise ... use two pass algorithms (e.g. hash-join like; later)

## **Grouping and Aggregation**

```
SELECT day_id, sum(amount*price)
FROM sales S
GROUP BY day_id
```

- SELECT must contain only GROUP BY attributes and aggregate functions
- Partition result of inner query by GROUP BY attributes
- For each partition, compute one result tuple: GROUP BY attributes and aggregate function applied on values of other attributes in this partition
  - Note: Depending on the aggregate function, we might need to buffer more than one value per partition – examples?

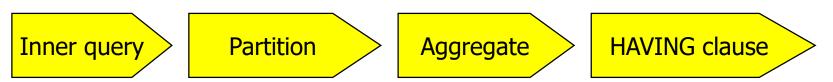

## Implementing GROUP BY

- Proceed like duplicate elimination
- Also keep to-be-aggregated attributes
- Eventually, compute the aggregated columns
  - Simple: SUM, COUNT, MIN, MAX, ANY
  - More memory required: AVG, Top-5, median
- Pipelining? Same properties as for duplicate elimination

## Computing Median

- Option 1: Partition table into k partitions
  - Scan table
  - Build (hash) table for first k different GROUP BY values
  - When reading one of first k, add value to (sorted) list
  - When reading other GROUP value, discard
  - When scan finished, output median of k groups
  - Iterate next k groups
- Option 2: Sort table on GROUP BY and Median attribute
  - Then scan sorted data
  - Buffer all values per group
  - When next group is reached, output middle value
- What if we cannot buffer all values of a group?

#### Content of this Lecture

- Overview: Query optimization
- Relational operators
- Implementing (some) relational operators
- Query execution models

## **Query Execution**

- Typical model: Operator implementations call each other to pass tuples up the tree
  - Iterator concept: Open, next, close
    - Each operator implementation needs these three methods
  - Produces deep stacks and many push/pops
  - Plan generation is simple: Composition of independent blocks
- Two modes: Blocked, Pipelined
  - Blocked: Most work done in open
  - Pipelined: Most work done in next
  - Pipeline-breaker only allow blocked mode (e.g. sorts)
- Modern alternative: Compile into function-free program

## Example – Blocked (Sketch)

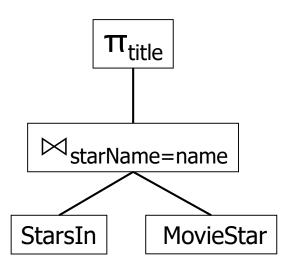

```
p = projection.open();
while p.next(t)
    output t;
p.close();
class projection {
                        class join {
open() {
                        open() {
  j = join.open();
                          1 = table.open(starsIn);
  while j.next(t)
                          while 1.next(t1)
    tmp[i++]=t.title;
                            r = table.open(movieStar)
  j.close();
                            while r.next(tr)
  cnt:=0;
                               if tl.starname=tr.name
                                 tmp[i++]=tl⊠tr;
next(t) {
                             r.close();
  if (cnt<tmp.max)</pre>
                          end while:
    t = tmp[cnt++];
                          1.close();
    return true;
                          cnt:=0;
  else return false;
                        next(t) {
close() {
                         if (cnt<tmp.max)</pre>
  discard(tmp);
                            t = tmp[cnt++];
                             return true:
                          else return false;
                        close() {
                          discard( tmp);
                        } }
```

## Example – Pipelined (Sketch)

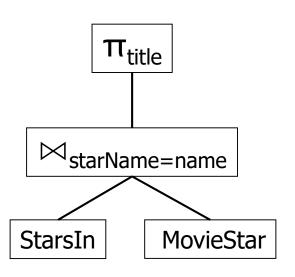

```
p = projection.open();
while p.next(t)
    output t;
                        class join {
p.close();
                        open() {
                          1 = table.open(starsIn);
                          r = table.open(movieStar);
class projection {
                          1.next( t1);
open() {
  j = join.open();
                        next(t) {
                          if r.next(tr)
next(t) {
                             if tl.starname=tr.name
  if j.next( t)
                               t=tl⊠tr;
    return t.title
                              return true:
  else
                             else
  return false;
                               next (t);
                          else
close() {
                             if l.next(tl)
  j.close();
                               r.close();
                               r = table.open(movieStar);
                               return next(t);
                             else
                               return false;
```

close() {

}}

1.close();
r.close();

# Example – Compiled (Sketch)

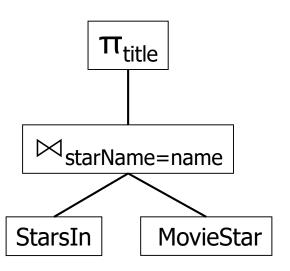

```
1 = table.open(starsIn);
r = table.open(movieStar);
go = l.next(tl);
while go do
 while r.next(tr)
    if tl.starname=tr.name
      t=tl⊠tr;
     output t.title;
  end while;
  if 1.next( tl)
    r.close();
    r = table.open(movieStar);
  else
    1.close();
    r.close();
    go = false;
end while;
```

## Pipelined versus Blocked

- Pipelining is much preferred
  - Very little demand for buffer space
    - When intermediate results are large, buffers need to be stored on disk
  - Different ops within query can be assigned to different threads
    - Overlapping execution
  - Results come early and continuously
- Pipeline breaker cannot be pipelined
  - next() can be executed only after entire input was read
  - Examples
    - Sorting
      - Exception: When input is sorted
    - Grouping and aggregation
      - Depending on implementation
    - Minus, intersection

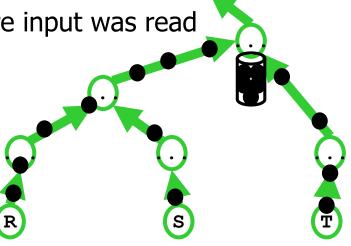

## Pipelined versus Blocked

- Projection with duplicate elimination
  - Need not be a pipeline breaker
  - Recall implementation without sorting
  - next() can return early
  - But we need to keep track of all values already returned requires large buffer

## Remark: Bag and Set Semantic

- Relational algebra has SET semantic
  - All relations are duplicate-free
  - Result of each query is duplicate-free
  - Result of each intermediate result is duplicate-free
- SQL databases use BAG semantic
  - More practical in applications
  - PKs are used to prevent existence of "real" duplicates
- But: Duplicate elimination remains an important task
  - Explicit DISTINCT clause
  - EXIST

— ..